**WinEject Crack With Serial Key Free**

# [Download](http://evacdir.com/trichophyton/bassa/bywords/V2luRWplY3QV2l/demeaning/ZG93bmxvYWR8T3IwTm13NGEzeDhNVFkxTkRVeU1qRXhNSHg4TWpVM05IeDhLRTBwSUhKbFlXUXRZbXh2WnlCYlJtRnpkQ0JIUlU1ZA.isls.)

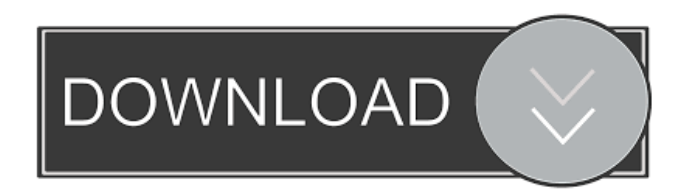

#### **WinEject (April-2022)**

WinEject Crack Mac is a utility designed to make it easier to open and close your disc drives. It makes it a snap to eject or to open a particular drive. The program is able to handle CD-ROM and DVD drives as well as other removable media (like ZIP disks or streamer tapes). In addition, the tool is able to open disc drives without launching Windows. Use the program to eject the drive and the media or to open the drive and eject the media. It is important that the drives are not mounted or active. WinEject Crack For Windows is completely customizable. You can create shortcuts for media that you use frequently, use your own drive labels, use your own paths, and configure the behavior of the tool. ... Read more Show more Show less Verify Purchase You have already claimed this software. Check your email to verify your email address and then check your email again to verify your email address and download your license. Next, you can see that the script is looking for the folder root\_dir/lib, which is not present in the current python path. This is a problem, because the executable file is actually in root\_dir/dist/lib/apache\_beam. Try adding root\_dir/lib to your python path. On OSX, you can do so by export PYTHONPATH=\$PYTHONPATH:root\_dir/lib or by adding it to your.bash\_profile or.bashrc file. See for more details. How To Stop Someone From Scaring You In each of us, a dark demon, a con man, a cowardly woman, a man you must avoid, a woman you can't, a man you can, a woman you must, a woman you should, a man you can't help but want to, a man you shouldn't, a woman who will keep trying to see who can hurt you the most. Some of us can't be trusted. Some of us can't stay. Some of us just find it impossible to stay away. And some of us, if we try to find out about each other, will

### **WinEject Crack Keygen For (LifeTime)**

This is a key-combo utility that allows you to perform various actions

from opening, closing and ejecting a CD-ROM or DVD drive. You can use this tool in three different ways: Press the correct combination of keys, assign the correct combination of keys to an action, or map a certain key to an action. For example, you can map a combination of keys to open a CD-ROM drive. Write a review: # The cheat code is: A2FD. The secret code is: The cheat code is: A2FD. You can use the last character for ASCII, it represents the "Eject" icon. A2FD is a string of 16 characters. The string represents these characters in reverse order, "A" is first, "2" is second, "F" is third and "D" is last. "A" is the ASCII code for the first character of the string (126). "2" is the ASCII code for the second character of the string (106). "F" is the ASCII code for the third character of the string (102). "D" is the ASCII code for the last character of the string (99). Then in a hex editor you can replace the character "Eject" (126,106,102,99) with the string "A2FD" (in a reverse order, with all characters coded). @B17]\]. It is estimated that the prevalence of NAFLD in individuals with T2DM is in the range of 25--70%, with overall prevalence ranging from 19% to 40% \[[@B4], [@B9], [@B17]\]. A variety of environmental factors have been linked with the development of NAFLD. The most significant factors associated with NAFLD are obesity, metabolic syndrome, and T2DM \[[@B5], [@B13], [@B14],  $[@B16]$ ,  $[@B17]$ ,  $[@B20]$ . The present study is the first to demonstrate a strong correlation between the quantitative ultrasonographic data and the serum levels of CRP in T2DM patients. It has been demonstrated that T2DM patients have higher levels of CRP and that higher serum levels of CRP are correlated with the severity of NAFLD \[[@B21]\]. This finding is consistent with the results of the present study, in which an extremely strong association was found 77a5ca646e

--------------- This tool will help you open and close your CD and DVD drives in a fast and easy way. The program will also help you work with ZIP disks and other types of removable media. In addition to the shortcut keys to access drives, the program also has many different ways of working with the drives. The user can, for example, eject a drive directly from Windows Explorer or, for example, eject all drives at once. There are also convenient options to work with hidden drives or drives that are not opened by default. WinEject Features: -------------------- - Drive modes: CD, DVD, ZIP disk and others - Hotkeys to access drives - Option to automatically eject all drives - High performance and reliable operation - Fully customizable - Compatible with Windows 2000/XP/2003/Vista/Windows 7 - New version has customizable actions and special features Windows 10, 8.1, 8, 7, Vista, and XP (32-bit, 64-bit) Demo of WinEject : Demo of WinEject : WinEject is designed to help you open and close your disc drives with a couple of clicks. The application can handle CD-ROM and DVD drives as well as other removable media (like ZIP disks or streamer tapes). The user can create a shortcut key to access a certain drive or to act upon all drives installed on the computer. WinEject Description: --------------- This tool will help you open and close your CD and DVD drives in a fast and easy way. The program will also help you work with ZIP disks and other types of removable media. In addition to the shortcut keys to access drives, the program also has many different ways of working with the drives. The user can, for example, eject a drive directly from Windows Explorer or, for example, eject all drives at once. There are also convenient options to work with hidden drives or drives that are not opened by default. WinEject Features: -------------------- - Drive modes: CD, DVD, ZIP disk and others - Hotkeys to access drives - Option to automatically eject all drives - High performance and reliable operation - Fully customizable - Compatible with Windows 2000/XP/2003/Vista/Windows 7 - New version has customizable

## actions and special features Windows 10, 8.1,

## **What's New In WinEject?**

WinEject is designed to help you open and close your disc drives with a couple of clicks. The application can handle CD-ROM and DVD drives as well as other removable media (like ZIP disks or streamer tapes). The user can create a shortcut key to access a certain drive or to act upon all drives installed on the computer. You can enable/disable this option for a single drive or for all drives. WinEject offers an easy, integrated solution for removing and ejecting discs. With this tool you can disable/enable your optical drive from Windows. The tool works by preventing applications from using your optical drive. This option is especially useful if your optical drive is faulty. You can also use this option to eject a disc if a problem occurs with your optical drive. WinEject Description: With this tool you can disable/enable your optical drive from Windows. The tool works by preventing applications from using your optical drive. This option is especially useful if your optical drive is faulty. You can also use this option to eject a disc if a problem occurs with your optical drive. You can enable/disable this option for a single drive or for all drives. Note that this option allows you to manually eject a disc. There is no automatic functionality. You can use this tool to tell Windows how to configure the read/write head of an optical drive. WinEject Description: You can use this tool to tell Windows how to configure the read/write head of an optical drive. Note that this option lets you manually configure your optical drive. There is no automatic functionality. This tool lets you configure your optical drive. This tool allows you to change some of the settings of your optical drive. WinEject Description: This tool lets you configure your optical drive. This tool allows you to change some of the settings of your optical drive. This tool lets you configure the settings of an optical drive. This tool lets you configure your optical drive. This tool lets you change some of the settings of your optical drive. WinEject Description: This

tool lets you configure your optical drive. This tool lets you change some of the settings of your optical drive. The ability to eject a disc is an integral part of an optical drive. WinEject Description: The ability to eject a disc is an integral part of an optical drive. This tool lets you eject a disc. Note that this tool lets you manually eject a disc. There is no automatic functionality. This tool lets you eject a disc. You can use this tool to eject a disc if a problem occurs with your optical drive. Note that this tool lets you manually eject a disc. There is no automatic functionality.

#### **System Requirements:**

Huge thanks to everyone who has reached out to thank us! The amazing quality of the Dolphin emote system makes it easy for us to meet our goal of hitting a \$75 pledge target. As I've said before, we've spent a ton of time getting the emote system to the stage it's at right now, and we're planning to spend even more time on the code base and improving it for next year and beyond. If you have a big enough community to have a competitive pool of Dolphin players, we'

# Related links:

[https://panda-app.de/upload/files/2022/06/EZHT4TvTfcBHgxdNVQ1E\\_06\\_9d566c30df7dbac635e21721fa40c168\\_file.pdf](https://panda-app.de/upload/files/2022/06/EZHT4TvTfcBHgxdNVQ1E_06_9d566c30df7dbac635e21721fa40c168_file.pdf) <https://www.neherbaria.org/portal/checklists/checklist.php?clid=11283> <https://songgiatri.com/image/gabopeo.pdf> <http://www.kengerhard.com/jazz-greats-screensaver-crack-activator-for-pc/> <http://classic.directory/wp-content/uploads/2022/06/moivoly.pdf> [https://byggshopper.no/wp-content/uploads/2022/06/Virtual\\_Volume\\_Creator.pdf](https://byggshopper.no/wp-content/uploads/2022/06/Virtual_Volume_Creator.pdf) [https://u-ssr.com/upload/files/2022/06/6P1D6Um9VW1bcBHdAcoC\\_06\\_aefcf3a453edc0ca36e075518ca890d1\\_file.pdf](https://u-ssr.com/upload/files/2022/06/6P1D6Um9VW1bcBHdAcoC_06_aefcf3a453edc0ca36e075518ca890d1_file.pdf) [https://poetbook.com/upload/files/2022/06/bYrXQ8MF6XhZrGw9XjOD\\_06\\_aefcf3a453edc0ca36e075518ca890d1\\_file.pdf](https://poetbook.com/upload/files/2022/06/bYrXQ8MF6XhZrGw9XjOD_06_aefcf3a453edc0ca36e075518ca890d1_file.pdf) <http://artterredauvergne.fr/wp-content/uploads/2022/06/josemart.pdf> <https://oregonflora.org/checklists/checklist.php?clid=18779>